آموزش هک

برای م<mark>بت</mark>دیها

علىاصغر جعفرى لارى ا<mark>نت</mark>شارات پندار پارس

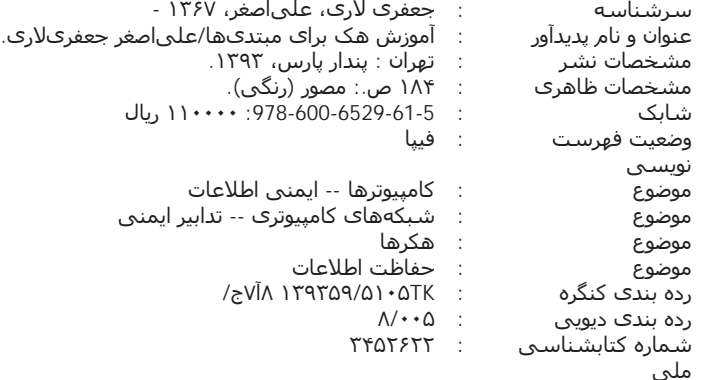

انتشارات پندارپارس دفتر فروش: انقلاب، ابتدای کارگرجنوبی، کوی رشتچی، شماره 14، واحد www.pendarepars.com 16 - 66572335 - تلفكس: 66926578 همراه: 09122452348 info@pendarepars.com

#### نام کتاب : آموزش هک برای مبتدیها : انتشارات پندار پارس ناشر : علىاصغر جعفري لاري ترجمه و تاليف چاپ نخست : ارديبهشت 93 : 1000 نسخه شمار گان ليتوگرافي : ترامٖسنج : فرشيوه، خيام چاپ، صحاف*ی* شابك : 5-11-6529-600-978 -<br>• • • • • • • • • • • • : 11000 تومان

. **. . . . . . . .** . . . . . . . \*هرگونه کپی برداری، تکثیر و چاپ کاغذی یا الکترونیکی از این کتاب بدون اجازه ناشر تخلف بوده و پیگرد قانونی دارد \*

# فهرست

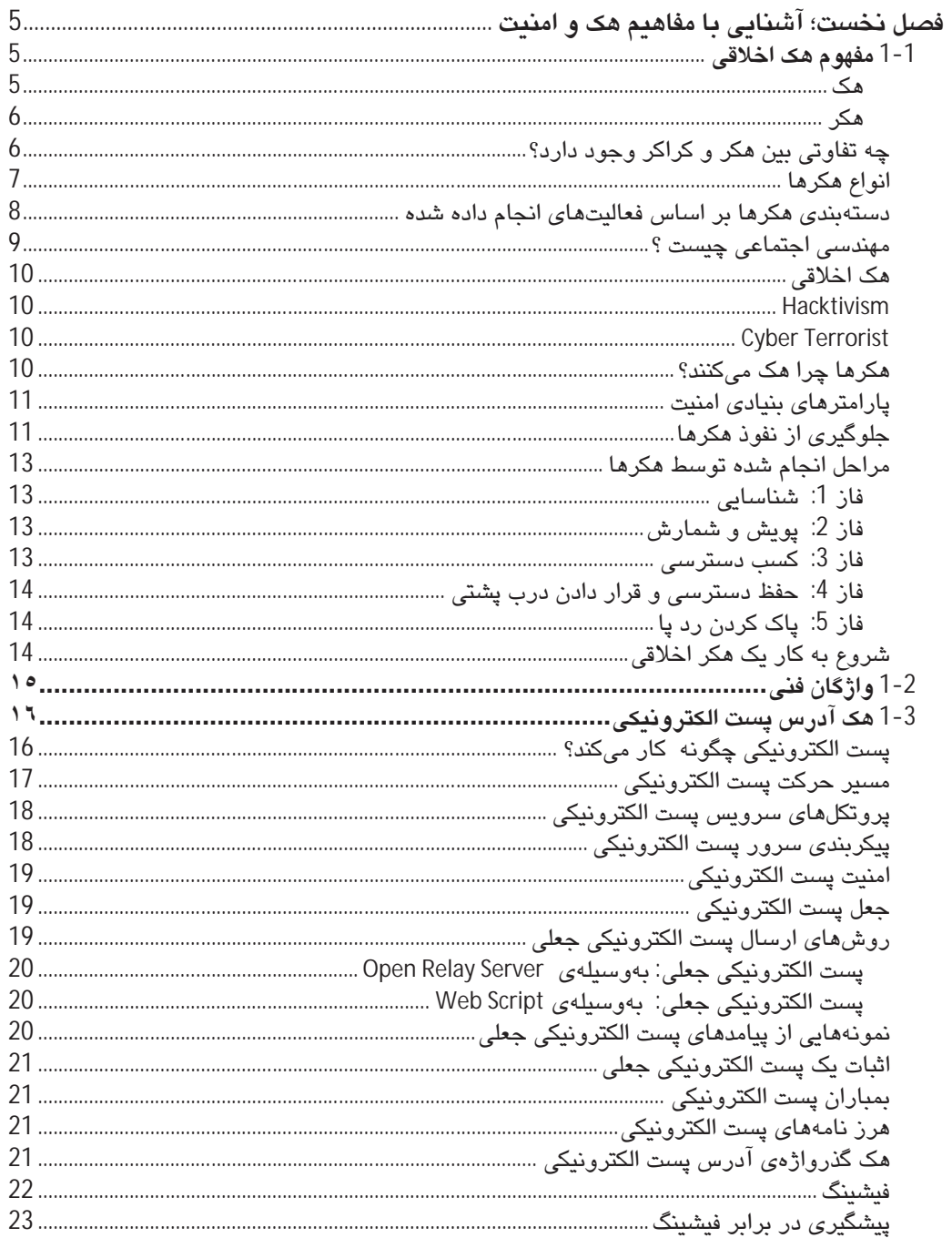

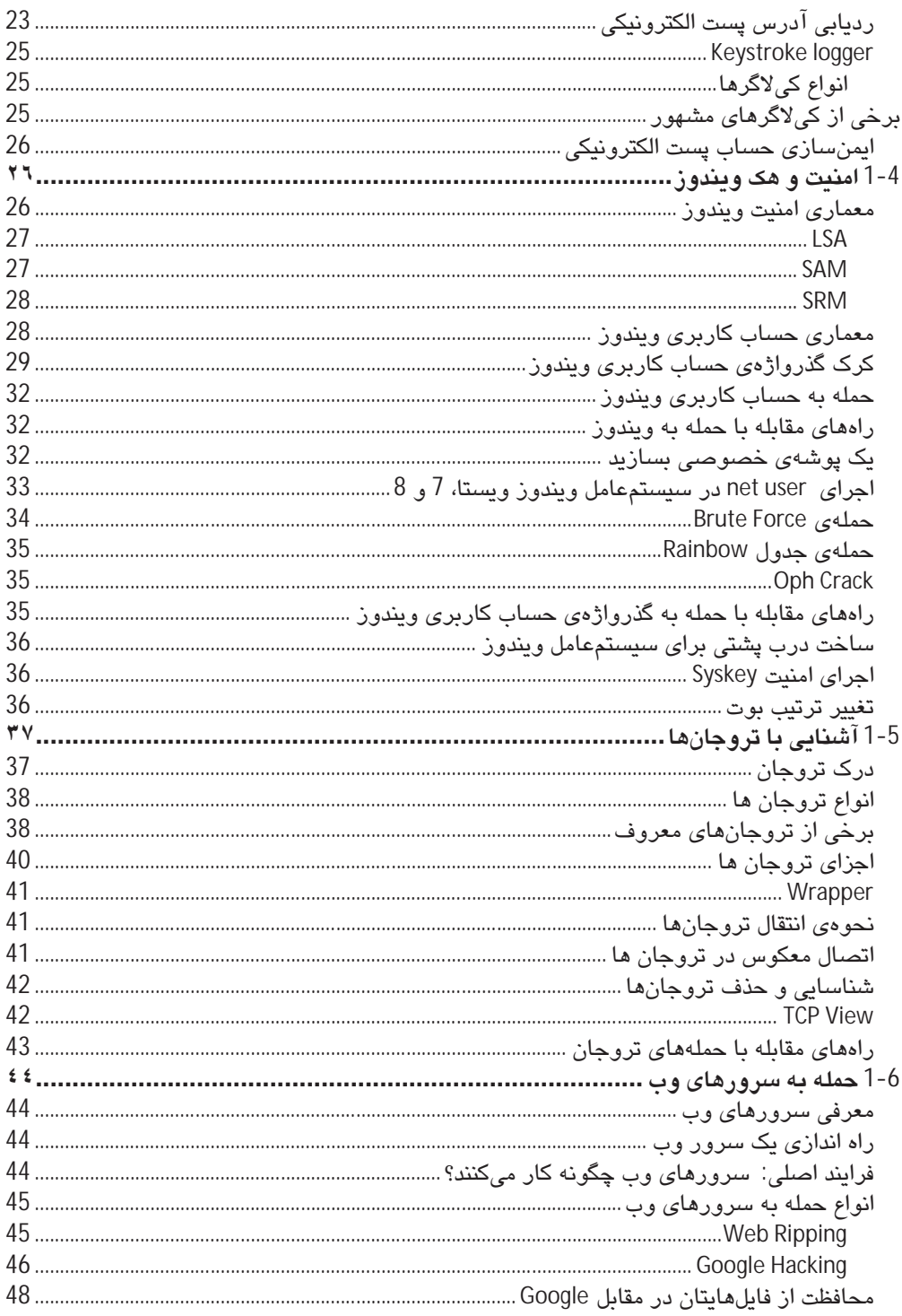

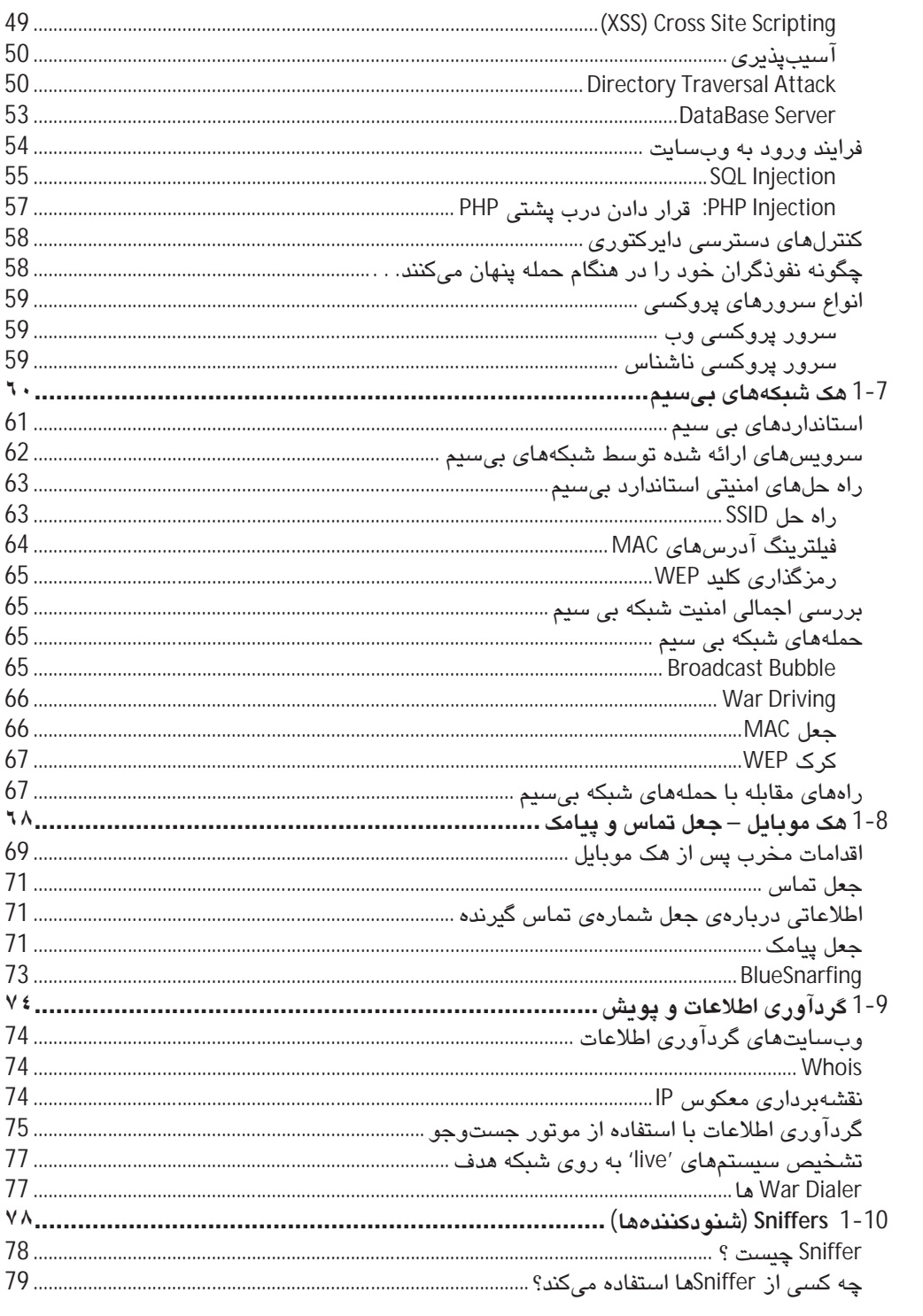

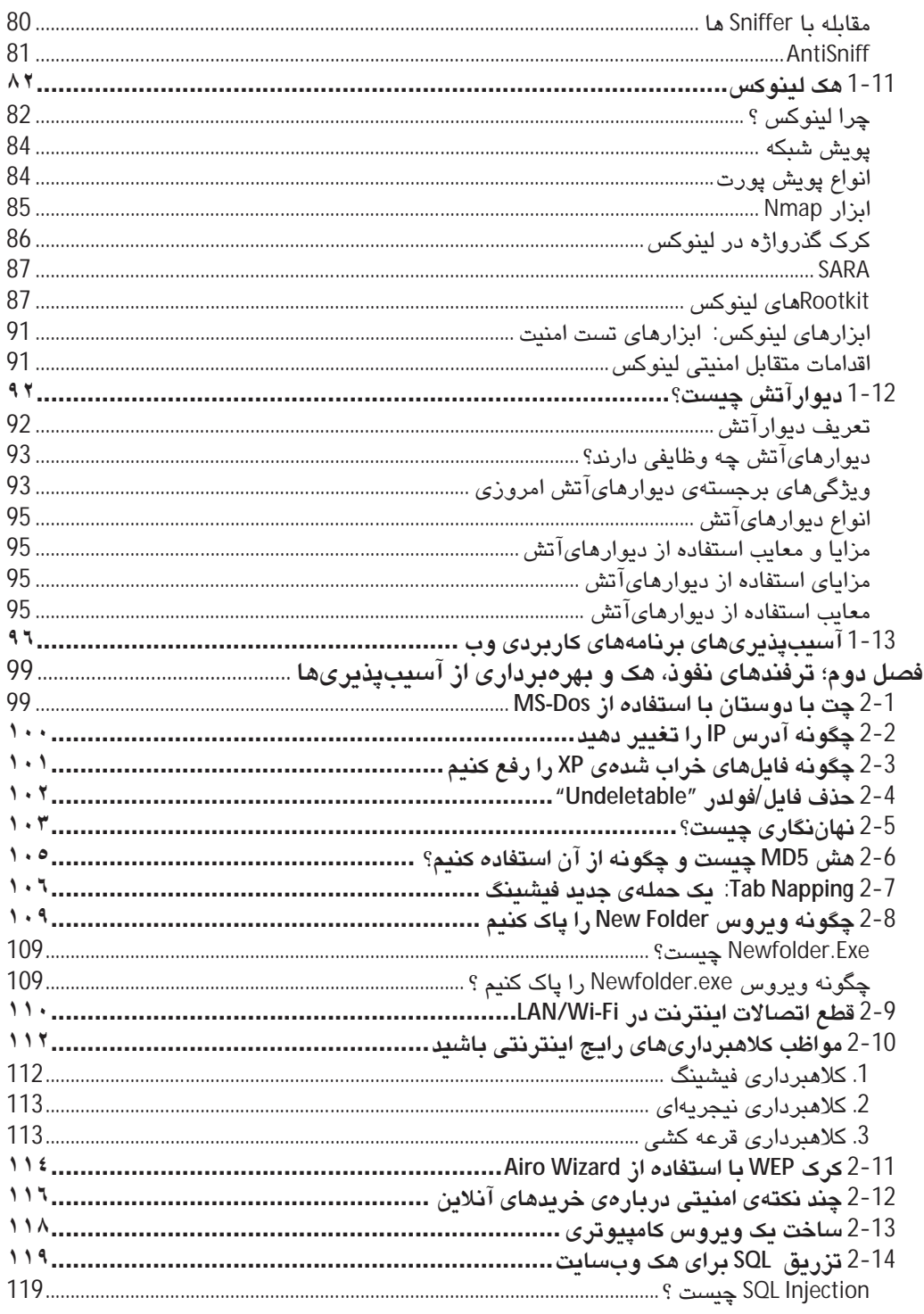

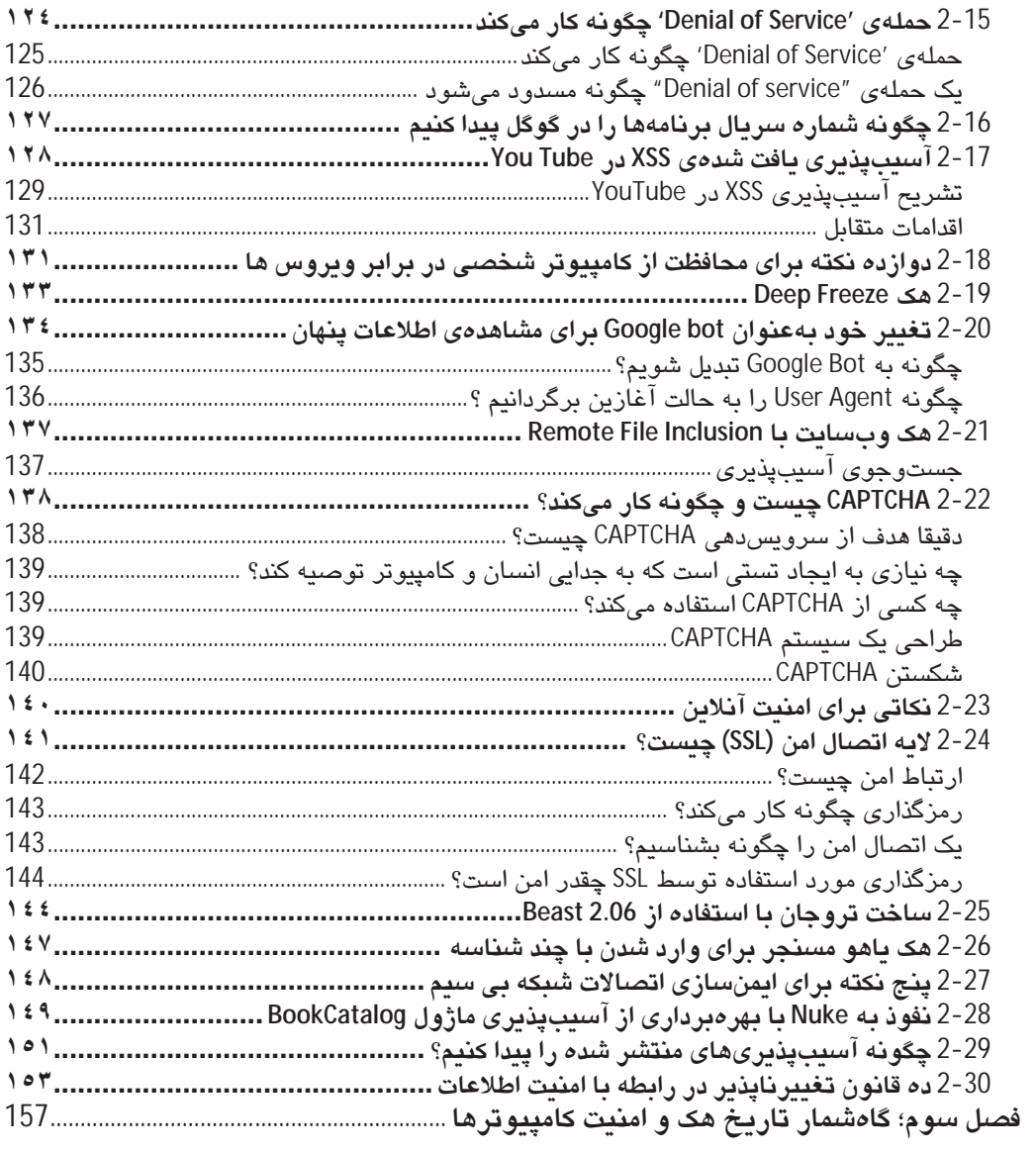

مسئولیت هر گونه اقدام یا فعالیت مربوط بـه محتـوای موجـود در ایـن کتـاب منحصـرا بـه عهـدهی شــما خوانندهي گرامي ميباشد. نويسنده هيچ مسئوليتي در قبال وقوع هرگونه اتهام غيـر قـانوني كـه افـراد بـا سوء استفاده از اطلاعات داخل این کتاب برای نقض قانون انجام میدهند، نخواهد داشت. این کتاب حـاوی مباحث و منابعی است که به طور بالقوه مخرب یا خطرناک است و تنها برای اهداف آموزشی و پژوهشـی نوشته شده است.

طبق مادهی 1 قانون جرایم رایانهای، "هر کس به طور غیرمجاز بــه دادههــا یــا سیســتمهــای رایانــهای یــا مخابراتی که بهوسیلهی تدابیر امنیتی حفاظت شده است دسترسی یابد، به حبس از 91 روز تا یک سال یـا جزای نقدی از پنج تا بیست مبلیون ریال یا هر دو مجازات محکوم خواهد شد."

شرایط و مقررات این کتاب

در حالی که از این کتاب استفاده میکنید و آموزشهای مختلف هک کردن را مطالعـه مـیکنیـد، شــرایط و مقررات زیر را پذیرفتهاید:

- 1. تمام اطلاعات ارائه شده در این کتاب برای مقاصد آموزشی است. نویسـندهی کتـاب بـه هـیچ وجـه مسئول هرگونه سوء استفاده از اطلاعات نمیباشد.
- 2. "هک برای مبتدیان" تنها یک اصطلاح است که عنوان کتاب را نشان میدهد و این کتاب هیچ اطلاعات غیرقانونی را ارائه نمیکند. کتاب "هک برای مبتدیان" مربوط به امنیت کـامپیوتر اسـت و دزدی نـرم افزار ⁄کرک کردن ⁄هک کردن را ترویج نمیکند.
- 3. این کتاب کاملا برای ارائهی اطلاعات در موضوعهای "امنیت کامپیوتر"، "برنامهنویسی کـامپیوتر" و ديگر موضوعهاي مرتبط نوشته شده است و به هيچ وجه بـه مباحث "CRACKING" يـا "HACKING" (غیر اخلاقی) نمیپردازد.
	- 4. هک یا نفوذ (بدون اجازه) به کامپیوتری که متعلق به شما نیست، غیر قانونی است.
- 5. تمام اطلاعات موجود در این کتاب برای توسـعهی دفـاع در مقابـل هکرهـا نوشـته شـده اسـت و بـه جلوگیری از حملههای هکرها کمک میکند. "هک برای مبتدیان" تأکید دارد که این اطلاعات نباید برای ایجاد هر نوع آسیب مستقیم یا غیرمستقیمی استفاده شود. هرچند، مـیتوانیـد از ایـن کـدهـا بــه روی سيستم خود (با مسئوليت خودتان) امتحان نماييد.
- 6. واژهی "هک" یا "هک کردن" که در این کتاب استفاده شده است به عنـوان "هـک اخلاقـی" یـا "هـک کردن اخلاقی" در نظر گرفته شده است.
- 7. اینجانب تنها به هکرهای کلاه سفید و کلاه خاکستری باور دارم و از سوی دیگر، هکرهای کلاه سـیاه را محکوم میکنم.
- 8. بسیاری از اطلاعات ارائه شده در این کتاب، ترفندهای سادهی کامپیوتر هستند (کـه ممکـن اسـت بـا عنوان هک نامیده شود) و به هیچ وجه به اصــطلاح Hacking مربـوط نمـیشـود. هـدف از بیـان ایـن ترفندها با توجه به اینکه بیشـتر مخاطبـان کتـاب مبتـدی هسـتند، عـدم ایجـاد یکنـواختی در مباحـث آموزشے ہودہ است.
- 9. برخی از ترفندهای ارائه شده ممکن است به دلیل رفع اشکالات، دیگر کارایی نداشـته باشـد. اینجانـب مسئول هرگونه خسارت مستقیم یا غیرمستقیم ناشی از استفاده از هکهای ارائه شده در این کتـاب، نخواهم بود.
- 10. شما میتوانید پرسشهای خود را در هنگام مطالعهی کتاب یا پس از پایان آن، در وبسایت پرسش و پاسخ Http://SecurityAdviser.ir در میان گذارید یـا در صــفحهی مربـوط بـه ایـن کتـاب در ســایت انتشارات يندار يارس (pendarepars.com) مطرح كنيد.

## بىش گفتار

پیش از ورود به مباحث "آموزش هک برای مبتدیها"، از شما بابت انتخاب این کتاب، سپاسگزارم. این کتاب که مباحث آن، به طور ابتدایی، جذاب و کاربردی نوشته شده است مرجـم مفیـدی بـرای دانـش آموزان، دانشجویان و هر فردی که به علم هک و امنیت علاقهمند است و می خواهید آن را از ایتبدا شیروع کند، خواهد بود. در این کتاب، ابتدا به تعاریف و مقدمات هک و امنیت خواهم پرداخت و سپس شـما را بــا دنیای واقعی هک آشنا میکنم. در نگارش این کتاب، خود را در جایگاه یک مخاطب مبتدی قـرار دادهام تـا بتوانم به هر شکل ممکن، ذهنبات او را به طور کارآمد، درک کنم و از نگرانی های فراگیری این علم تا حدی ىكاھم.

اگر می خواهید چگونگی اجرای حملههای مخرب، ترفندهای سرقت آنلاین، دور زدن تدابیر امنیتی و یا قطع سرويسها را فرا بگيريد، پيشنهاد مي كنم در جاي ديگري به دنبال آن بگرديـد. امـا اگـر مـي خواهيـد هـک اخلاقی را از ابتدا شروع کنید و به دنبال مرجعی مناسب برای فراگیری آن مـیگردیـد، بـهشـدت پیشـنهاد مے کنم که این کتاب را یه طور کامل مطالعه فرمایید.

با خواندن این کتاب، گام نخست را برای فراگیری هک برداشتهاید. گامهای بعدی شما به پشتکار، استعداد و هدفتان بستگی دارد. جستوجو در اینترنت، مطالعهی کتابهای خارجی و داخلی و فراگیری زبـانهـای برنامهنویسی می تواند در رسیدن به هدفتان به شما کمک شایانی کند. پس از خواندن این کتاب، تشــخیص خواهید داد که چگونه علم هک بر روال کـاری روزانــهی مـا تـأثیر مـیگـذارد و مـی توانـد در بســیاری از زمینهها مانند هک حسابهای بانکی و. . . بسیار خطرناک باشد. افزون بر این، پس از خواندن ایـن کتـاب می توانید درک کنید که هکر کیست و چگونه می توان از تهدیـدهای او دفـاع کـرد. امـا کـار بـه اینجـا خـتم نمي شود، چراکه با يې بردن به قدرت واقعي هک، بسيار به اين علم علاقهمند مي شويد و مصممتر از پـيش به فراگیری تکنیکهای مختلف در منابع دیگر خواهید پرداخت.

فراموش نکنید که، اگر بدانید چگونه هکرها نفوذ میکنند، می توانید از نفـوذ هکرهـا جلـوگیری کنیـد و مـن تلاش کردهام شما را با این هدف سالم بیشتر آشنا نمایم. پس از سپاس و ستایش به درگاه پروردگار، از مدیریت محترم انتشارات پندار پارس، جنـاب آقـای مهنـدس حسـین یعسـوبی و تمـامی همکارانشـان کـه مهربانانه دست مرا در انجام این هدف مهم فشردند، تشکر و قدردانی می نمایم.

على اصغر جعفرى لارى

Http://Parsing.ir Http://SecurityAdviser.ir Admin@SecurityAdviser.ir

# فصل نخست آشنایی با مفاهیم هک و امنیت

## 1-1 مفهوم هڪ اخلاقي

هک اخلاقی، تست منابع با هدفی خیرخواهانه و برای بهبود فناوری است. به طـور فنـی، هـک اخلاقـی بـه معنی تست نفوذی است که به روی ایمنسازی و حفاظت از سیستمهای IT تمرکز میکند.

#### ھک

- \*\* هنر پررسی نقضهای مختلف امنیتی را هک<sup>1</sup> می نامند.
- \* هکرهای کامپیوتر از سالیان متمادی در این عرصه حضور داشتهاند. از آنجا که اینترنت بهطور گسترده در جهان استفاده میشود، ما بیشتر و بیشتر دربارهی علم هک میشنویم. تنها شمار اندکی از هکرها مانند Kevin Mitnick به خوبی شناخته شدهاند.
	- \* مکرها با هم برابر نیستند و هر کدام، انگیزه، روش و مهارت خود را دارند.
- \* هکرها کنجکاو هستند که در مورد چیزهای جدید بیشتر بدانند. با شجاعت گام بر میدارند و بیشتر، دارای ذهنی باز و وسیع هستند.
- \* بیشتر مردم میاندیشند که هکرها، جنایتکاران کامپیوتری هستند. در واقع جنایتکاران و هکرها، دو چیز کاملا نامربوط هستند و رسانهها در قبال این کار مسئول هستند. هکرها درواقع افراد خوب و بسیار هوشمندی هستند که با استفاده از دانش خود به سازمانها، شرکتها، دولت و… کمک سودمندی میکنند و تأمین امنیت اعتبارنامهها و اطلاعات محرمانه را بر روی اینترنت فرا*ه*م م*ی*کنند.
- \* سالهای پیش، هیچ کس نگران نقض امنیت کامپیوتر و نصب ویروسهای تروجانی توسط کراکرها یا استفاده از کامپیوترتان برای انجام حملهها بر علیه دیگر کاربران، نبود. اکنون داستان تغییر کرده است و بهتر است که از چگونگی دفاع در برابر آسیب نفوذگران کلاه سیاه آگاه باشیم. هک کردن در سراسر جهان رایج است، البته نه هک کردن بلکه اجرای هک بدون نقص توسط نفوذگر برای به خطر انداختن سیستم، سرقت هر چیز باارزش و سپس پاک کردن ردیای خودشان در 20 دقیقه نیز رایج است.

 $<sup>1</sup>$  Hack</sup>

- \* به طور سنتی، ه**ک**ر <sup>ا</sup> کسی است که دوست دارد با نرمافزار یا سیستمهای الکترونیکی بازی کند. هکرها از کاوش و یادگیری دربارهی چگونگی بهکارگیری سیستمهای کامپیوتری لذت میبرند. آنها عاشق کشف روشهای جدید هستند.
- \* بهتازگی، "هکر" معنای جدیدی گرفته است؛ کسی که به طور مخرب سیستمها را برای منافع شخصی نقض میکند. به طور فنی این جنایتکاران، کراکرها<sup>2</sup> هستند. کراکرها سیستمها را با اهداف مخرب نقض ميكنند.
- \* کراکرها بیشتر این کار را برای منافع شخصی، شهرت، سود و حتی انتقام انجام میدهند. کراکرها اطلاعات مهم و حساس را تغییر می،دهند، حذف میکنند و یا به سرقت می،برند.
- \* میزان زیادی از معنای هک، به دانش فرد و نیت کاری او بستگی دارد. هک، یک هنر و همچنین یک مهارت است. هک دانشی است که با آن میٍتوان به اهداف خود با استفاده از قدرت و مهارت دست ىافت.
- \* بنابراین، Hacker شخصی است که هدف اصلی او، نشان دادن قدرت خود به کامپیوتر و دیگر ماشینهاست. وارد شدن به سیستم و یا شکست دادن محاسبات، کنجکاوی در اطلاعاتمحرمانه از خصوصیات یک هکر میباشد. این فرد، یک برنامهنویس کنجکاو است که آسیبی به اهداف (ویسایت/شیکه/سرویس&ا و…) وارد نمیکند و در اصل با انگیزهای سالم، باعث تحکیم جابەجايىھا مى شود.

#### چه تفاوتی بین هکر و کراکر وجود دارد؟

مقالههای بسیاری در مورد تفاوتهای بین هکرها و کراکرها وجود دارد که در آنها تلاش شده است تا تصورهای غلط عمومی در مورد هک تصحیح شود. برای سالهای بسیاری، رسانهها واژهی هکر را پهچای واژهی کراکر در چهان پهکار می بردند. بنابراین مردم معتقد بودند که هکر کسی است که سیستمهای کامپیوتری را نقض میکند و اطلاعات محرمانه را به سرقت میبرد. این تصور بسیار غیر واقعی و توهین به برخی از هکرهای با استعداد در سراسر جهان است.

## نکات مختلفی برای تعیین تفاوت بین هکرها و کراکرها وجود دارد

|تعریف: یک هکر ک*سی* است که به کارکردن با سیستمعامل کامپیوتر علاقهمند است. در بیشتر موارد، هکرها برنامهنویس هستند. هکرها دانش پیشرفتهای از سیستمعاملها و زبانهای برنامهنویسی دارند. آنها حفرههای امنیتی مختلف و دلایل بهوجود آمدن آن در درون سیستمها را میدانند. هکرها به طور پیدرپی به دنبال دانش بیشتر و به اشتراک گذاشتن آنچه که کشف کردهاند، هستند. هکرها هرگز اهدافی هچون آسیب رساندن و یا سرقت اطلاعات ندارند.

<sup>2</sup> Cracker

هكر

<sup>&</sup>lt;sup>1</sup> Hacker

- .<br>|تعریف||یک کراکر کسی است که سیستمهای افراد دیگر را با اهداف مخرب نقض میکند. کراکرها دسترسی غیرمجاز کسب میکنند، اطلاعات مهم را نابود میکنند، خدمات ارائه شدهی سرور را متوقف میکنند و یا اساسا مشکلاتی را برای اهدافشان ایجاد میکنند. کراکرها می توانند به سادگی شناخته شوند زیرا اقداماتشان مخرب میباشد.
- به هر روی، بسیاری از افراد هکر را یک فرد منفی میدانند. بسیاری از هکرهای مخرب سارقان الکترونیکی هستند. درست مانند کسی که دزد یا راهزن است و هر کسی میتواند این شخصیت را داشته باشد بدون در نظر گرفتن سن، جنس یا مذهب. مهارتهای فنی هکرها نسبت به یکدیگر متفاوت است. طبق نظر برخی از پایگاهها، برخی از هکرها به سختی میدانند که چگونه به گشت و گذار در اینترنت بپردازند در حالی که برخی دیگر، نرمافزاری را مینویسند که هکرهای دیگر به آن نبازمند هستند. البته شخصا باور دارم که هکرها بکتا هستند و کسی که دانش و معیارهای لازم را در این حوزه ندارد، واژهی هکر زیبندهی وی نیست.

#### انواع هكرها

#### دستەبندى ھكرھا بر اساس دانش

كدنو يسان<sup>1</sup>

- √ هکرهای واقعی کدنویسان هستند. کسانی که روشها را بازنگری میکنند و ابزارهایی را میآفرینند که در فروشگاهها در دسترس است. کدنویسان میتوانند حفرههای امنیتی و نقاط ضعف را در نرمافزار برای ایجاد اکسپلویتهایشان کشف کنند. این دسته از هکرها میتوانند از این اکسپلویت ُها برای توسعهی کامل سیستمها به صورت امن استفاده کنند.
- کدنویسان، برنامەنویسانی هستند که توانایی پیدا کردن آسیب،پذیری،های یکتا در نرمافزارهای موجود و توانایی ایجاد کدهای اکسپلویت کارآمد را دارند. این افراد با درک عمیق مدل لایهی OSI و یشتهی TCP/IP بکتا هستند.

مدير ان <sup>3</sup>

مدیران، افراد کامپیوتری هستند که از ابزارها و اکسپلویتهای تهیه شده توسط کدنویسان  $\checkmark$ استفاده میکنند. آنها تکنیکهای خود را توسعه نمیدهند؛ هرچند، مدیران از ترفندهایی استفاده میکنند که هماینک توسط کدنویسان تهیه شده است. آنها به طور کلی مدیر سیستم یا کنترل کنندهی شبکهی کامپیوتری هستند. بسیاری از هکرها و افراد امنیتی در این جهاندیجیتالی در این دسته جای دارند.

 $1$  Coders

<sup>2</sup> Exploit

 $3$  Admins

∕ مدیران تجربهی کار با چندین سیستمعامل را دارند و میدانند که چگونه از آسیبیذیریهای مختلف موجود، بهرهبرداری کنند. بیشتر مشاوران امنیتی در این گروه قرار دارند و گاهی در بخشی از یک تیم امنیتی کار میکنند.

#### **Script Kiddies**

- √ دستهی خطرناک بعدی هکرها، Script Kiddies هستند. آنها نسل جدیدی از کاربران کامپیوتر هستند که امکان استفاده از مقالات و ابزارهای هکرها را به روی اینترنت به صورت رایگان دارند؛ اما هیچ دانشی از آنچه که در پشت صحنه روی میدهد، ندارند. دربارهی این دسته از هکرهای نوجوان در رسانههای خبری بیشتر شنیده میشود؛ با اینکه آنها کمترین مهارتهای مورد نیاز را برای انجام حملههای خود دارند.
- √ Script Kiddies کسانی هستند که از اسکرییت و برنامههای توسعه داده شده توسط دیگران برای حمله به سیستمهای کامپیوتری و شبکهها استفاده میکنند. این دسته، آزاردهندهترین و خطرناکترین دستهای هستند که میتوانند مشکلات بزرگی را بدون اینکه در واقع بدانند چه کاری را انجام میدهند، بهوجود آورند.

### دستەبندى هكرها بر اساس فعالیتهاى انجام داده شده

#### ھکر کلا*ہ* سف**د**<sup>ا</sup>

- ∕ هکر کلاه سفید، یک فرد کامپیوتری است که هک اخلاقی انجام میدهد. این افراد معمولا متخصصان امنیتی با دانش هک و مجموعه ابزار هکرها هستند. هکرهای کلاه سفید، از این دانش برای جستوجوی نقاط ضعف امنیتی و اجرای اقدامات متقابل در منابع استفاده میکنند.
- همچنین آنها به عنوان یک هکر اخلاقی یا یک تست کنندهی نفوذ شناخته میشوند. آنها بر  $\checkmark$ تضمین امنیت و حفاظت از سیستمهای IT تمرکز دارند.

# $^2$ هکر کلاه سیاه

- √ هکر کلاه سیاه، یک فرد کامپیوتری است که هک غیراخلاقی انجام میدهد. این افراد، هکرهای جنایی یا کراکرهایی هستند که از دانش و مهارت خود برای اهداف غیرقانونی و یا مخرب استفاده میکنند. آنها به نقض یکپارچگی سیستم از راه دور با نیت مخرب میپردازند.
- همچنین آنها به عنوان یک هکر غیراخلاقی یا یک کراکر امنیتی شناخته میشوند. آنها بر کرک  $\checkmark$ امنیت و سرقت دادهها تمرکز دارند.

 $^3$ هکر کلاه خاکستری

<sup>&</sup>lt;sup>1</sup> White Hat Hacker

<sup>&</sup>lt;sup>2</sup> Black Hat Hacker

<sup>&</sup>lt;sup>3</sup> Grey Hat Hacker

- ∕ هکر کلاه خاکستری، یک فرد کامپیوتری است که گاهی به صورت قانونی و با ارادهی خوب فعالیت میکند و گاه این چنین فعالیت نمیکند. آنها معمولا برای منافع شخصبی یا با داشتن نیت مخرب هک نمیکنند؛ هرچند، ممکن است در طول دورهی بهرهبرداری از فناوریها، جرائمی را نىز مرتكب شوند.
	- ∕ آنها ترکیبی بین هکرهای کلاه سفید و هکرهای کلاه سیاه هستند.

مهندسی اجتماعی چیست ؟

- عمل فريب و ترغيب افراد به انجام اقدامات يا افشاي اطلاعات محرمانه را *مهندسي اجتماعي* <sup>ا</sup> میگویند. در مهندسی اجتماعی، نفوذ به هدف یا شکستن سیستم با استفاده از تکنیکهای فنی کرک صورت نمی گیرد، بلکه مهندس اجتماعی تنها با حیلهگری و تعامل با قربانیان، آنها را به افشای اطلاعاتشان، ترغیب میکند. در بیشتر موارد مهندس اجتماعی (نفوذگر) با قربانی چهره به چهره قرار نمیگیرد.
- "مهندسی اجتماعی" بهعنوان عملی از روشهای روانشناسی توسط هکر مشهور دنیا به نام Kevin Mitnick رایج شد. این اصطلاح پیشتر در علوم اجتماعی مطرح بود اما امروزه در علم هک و امنیت نیز کاربرد دارد.
- |مثال1| یک پست الکترونیکی دریافت میکنید که در آن فرستنده، خود را بهجا*ی* مدیر یا  $\ddot{\phantom{0}}$ شخصی به نمایندگی او و یا پرسنلی از بخش پشتیبانی بانکتان جا میزند. در پیام او اشاره می،شود که سرویس بانکداری آنلاین با مشکل رو به رو است و این مشکل می،تواند با دانلود و اجرای برنامهای که در پست الکترونیکی پیوست شده است، رفع شود. با اجرای این برنامه، یک صفحه همانند آن صفحهای که برای دسترسی به حساب بانکتان از آن استفاده میکنید، آشکار میشود. شما گذرواژهی خود را تایپ میکنید و در حقیقت، این برنامه آماده میشود تا به سرقت گذرواژهتان برای دسترسی به حساب بانکی توسط نفوذگر بیردازد.
- مثال2: یک پست الکترونیکی دریافت میکنید که در آن آمده است که کامپیوترتان به یک ویروس آلوده شده است. در این پیام پیشنهاد شده که برای از بین بردن ویروس، نرمافزار ضد-وپروس را که پیوست پست الکترونیکی است، دانلود و نصب نمایید. یا نصب این نرمافزار، نه تنها ویروس از بین نمی رود، بلکه اطلاعات محرمانهتان برای نفوذگر ارسال میشود.
- یک غریبه به شماره تلفن خانهتان تماس میگیرد و اذعان میدارد که پرسنل بخش پشتیبانیفنی  $\ddot{\phantom{0}}$ مرکز ارائه دهندهی سرویس اینترنت (ISP) است. در این ارتباط، او میگوید که اتصالتان با اینترنت با مشکل رو به رو شده است و برای رفع آن، از شما درخواست گذرواژهتان را دارد. چنانچه گذرواژهی خود را به این غریبه بدهید، او میتواند اقدامات بسیار مخربی را با نام شما، انجام دهد.

<sup>&</sup>lt;sup>1</sup> Social Engineering

روشهای مهندسی اجتماعی عبارتاند از: Phishing (روش متقلبانهی بهدست آوردن اطلاعات خصوصی، Vishing (روش بهرهبرداری غیرمجاز از سیستمهای تلفن گویا)، Baiting (نصب بدافزارها به روی فلاپیها، لوحهای فشرده یا فلش درایوهای USB برای نصب به روی دستگاههای قربانیان به منظور سرقت اطلاعات از روی کنجکاوی نفوذگر) و Quid pro quo (به معنای چیزی برای چیزی است و اشاره دارد به این مثال که فرد با قربانی تماس میگیرد و از او میخواهد که دستورها را همان موقع اجرا کند. در این مثال، مهندس اجتماعی، افزون بر فریب قربانی، از او می خواهد که دستورهای او را نیز قربانی به اجرا گذارد.)

## هک اخلاقی

- \* هک اخلاقی<sup>1</sup>، تست منابع با هدفی خیرخواهانه و برای بهبود فناوری است. هک اخلاقی به طور فنی به معنی تست نفوذی است که بر روی ایمنسازی و حفاظت از سیستمهای IT تمرکز مے کند.
- \* هک اخلاقی، فرایند یافتن و بهرهبرداری از آسیبپذیریها در سیستم و سپس اصلاح آنها برای مقابله یا هکرها می باشد.

#### **Hacktivism**

\* نوع دیگری از هکرها، Hacktivistها هستند که تلاش در انتشار پیامهای سیاسی با اجتماعی دارند. یک Hacktivist میخواهد که آگاهی عمومی نسبت به یک موضوع افزایش پیدا کند.

#### **Cyber Terrorist**

\* این هکرها که تروریسها*ی س*ایبر*ی* نامیده میشوند کسانی هستند که به کامپیوترهای دولتی یا زیرساختهای منافع عمومی مانند نیروگاهها و برجهای کنترل ترافیک هوایی، حمله میکنند. آنها سیستمهای بحرانی را خراب میکنند و یا اطلاعات طبقهبندی شدهی دولتی را به سرقت میبرند. در یک درگیری با کشورهای دشمن، برخی از دولتها از طریق اینترنت جنگ سایبری را آغاز مىكنند.

## هکرها چرا هک میکنند؟

\* دلیل اصلی اینکه چرا هکرها هک میکنند این است که آنها می توانند هک کنند. هک یک سرگرمی گاه به گاه برای برخی از هکرهاست – آنها تنها هک میکنند تا بیبنند می توانند هک کنند یا خبر و معمولا توسط سیستمهای خود تست میکنند. بسیاری از هکرها، افرادی هستند که از شرکتها و يا بخش ١٢ دولتي و سازمانهاي امنيتي اخراج شدهاند. آنها تلاش مي كنند وضعيت سازمان را با حمله يا سرقت اطلاعات به ارمغان بياورند.

<sup>&</sup>lt;sup>1</sup> Ethical Hacking

\* دانشی که هکرهای مخرب کسب میکنند و نفسی که همراه این دانش است مانند اعتیاد است. برخی از هکرها میخواهند زندگی کاربری را نابود سازند و برخی دیگر به سادگی میخواهند معروف شوند. برخی از انگیزههای رایج هکرهای مخرب، انتقام، حس کنجکاوی، خستگی، به چالش کشاندن، سرقت برای سود مالی، باجگیری، اخاذی و فشار کاری به شرکتهای بزرگ مے باشد.

## يارامترهاى بنيادى امنيت

زمانی میتوان گفت به شبکهای حمله شده است کـه یکـی از پارامترهـای بنیـادی امنیـت زیـر بـا اخـتلال رويەرو شود:

- محرمانه ماندن اطلاعات (Confidentiality)
	- صحت و يكيارچگي اطلاعات (Integrity)
- در دسترس بودن اطلاعات (Availability)
	- احران هويت (Authentication)
	- کنترل دسترسے (Access Control)  $\ddot{\phantom{0}}$

#### جلوگیری از نفوذ هکرها

برای جلوگیری از پیدا کردن حفرههای جدید در نرمافزار و پهروپرداری از آنها توسیط هکرهبا، چیه پایید کر د؟

- \* تيمهاي تحقيقاتي امنيت اطلاعات وجود دارد به منظور تلاش براي يافتن اين حفرهها و اطلاع به صاحبان کالاها (یا فروشندگان) پیش از اینکه آنها مورد بهرهبرداری قرار گیرند. رقابت مفیدی بین هکرهایی که سیستمها را تأمین امنیت میکنند و هکرهایی که این سیستمها را نقض میکنند، رخ داده است. این رقابت، ما را با امنیت بهتر و قویتر و همچنین تکنیکهای پیچیدهتر حمله آشنا میسازد.
- \* هکرهای مدافع، سیستمهای تشخیص را برای پیگیری حملههای هکرها ایجاد میکنند؛ درحالی که هکرهای تهاجمی تکنیکهای دور زدن را توسعه میدهند و در آخر، سیستمهای تشخیص و پیگیری، بهتر نتیجه می دهند. نتیجهی این تعامل به عنوان پرورش افراد باهوش، بهبود امنیت، ثبات بیشتر در نرمافزارها، خلق تکنیکهای حل مشکل و حتی یک اقتصاد جدید میتواند مثبت ىاشد.
- \* یک هکر اخلاقی دارای مهارت، تفکر و ابزارهای هکرها میباشد اما قابل اعتماد است. هکرهای اخلاقی، هک را به عنوان تست امنیتی سیستمهای کامپیوتری انجام میدهند.
- \* هک اخلاقی که با عنوان تست نفوذ <sup>1</sup>یا هک کلاه سفید نیز شناخته می شود شامل همان ابزارها، ترفندها و تکنیکهایی است که هکرها استفاده میکنند اما با یک تفاوتعمده: هک اخلاقی، قانونی است.
- \* هک اخلاقی، با اجازهی صاحب هدف انجام می شود. هدف از هک اخلاقی، کشف آسیبپذیریها از منظر یک هکر است. بنابراین سیستم میتواند بهتر امن شود. هکاخلاقی بخشی از کل یک برنامهی مدیریت ریسک اطلاعات است که اجازه میدهد بهبود وضعیت امنیتی انجام شود. همچنین هک اخلاقی میتواند اطمینان دهد که ادعای فروشندگان دربارهی امنیت کالاهایشان قانونے است.
- \* همانگونه که هکرها دانش خود را گسترش میدهند، شما نیز باید دانش خود را افزایش دهید. باید بیاندیشید مانند آنچه که هکرها برای محافظت از سیستمهای خود فکر میکنند. شما به عنوان بک هکر اخلاقی باید اقدامات انجام شدهی هکرها و چگونگی خنثی کردن تلاش هایشان را بدانيد.
- \* لازم نیست که از سیستمتان در برابر هر چیزی محافظت کنید، چون که نمیتوانید این کار را انجام دهبد.

تنها روش حفاظت در برابر هر چیزی، جدا کردن سیستم کامپیوترتان و قفل کـردن آن و گذاشـتن آن در جایی دور است که هیچ کس نتواند آن را لمس کند.

- \* رویکرد بالا، بهترین رویکرد برای امنیت اطلاعات نیست. آنچه که مهم است حفاظت از سیستم خود از آسسپذیریهای شناخته شده و حملههای رایج هکرهاست.
- \* چیرگی بر همهی آسیبپذیریهای احتمالی سیستمتان ممکن نیست. نمیتوانید برای تمام حملههای احتمالی برنامهریزی کنید – بهویژه آن حملههایی که اینک ناشناخته است و در اصطلاح به آن اکسپلویتهای Zero Day میگویند. اینها حملههایی هستند که در جهان شناخته نشدهاند. هرچند، در هک اخلاقی، ترکیبهای بیشتری را امتحان میکنید – بیشتر به تست کل سیستمها بهجای آزمایش تک تک واحدهای فردی بپردازید – در این صورت شانستان برای کشف آسیبیذیریِها افزایش پیدا مے کند.

<sup>&</sup>lt;sup>1</sup> Penetration Testing

#### مراحل انحام شده توسط هكرها

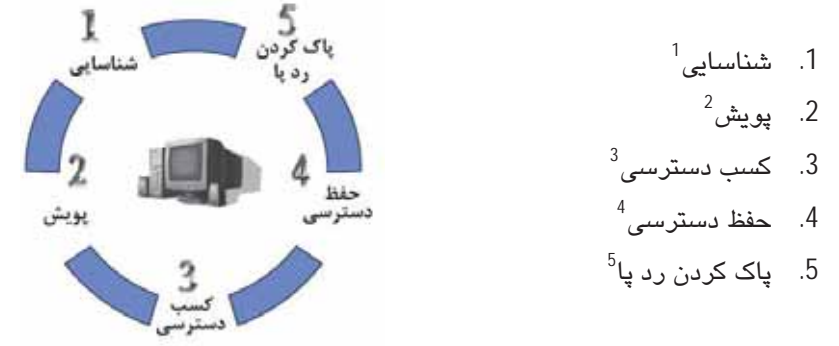

#### قاز 1: شناسايي

√ شناسایی را میتوان بهعنوان فاز پیش از حمله توصیف نمود و این فاز، یک تلاش سیستماتیک برای جستوجو، گردآوری، شناسایی و ثبت اطلاعات دربارهی هدف میباشد.

# قاز 2: يوبش و شمارش

∕ يويش و شمارش<sup>6</sup>، فاز دوم پيش از حمله در نظر گرفته می،شود. اين فاز شامل مصرف اطلاعات کشف شده در طول فاز شناسایی و استفاده از آن برای بررسی شبکه میباشد. پویش شامل مراحلی همچون پویش هوشمند پورت سیستم است که برای تعیین پورتهای باز سرویسهای آسیبپذیر مورد استفاده قرار میگیرد. در این مرحله نفوذگر میتواند از ابزارهای مختلف خودکار برای کشف آسیبپذیریهای سیستم استفاده نماید.

#### قاز 3: كسب دسترسى

∕ این فاز، فازی است که در آن هک واقعی شکل میگیرد. آسیبپذیریهای کشف شده در طول فاز شناسایی و پویش، اکنون برای کسب دسترسی، مورد بهرهبرداری قرار میگیرد. روش اتصال هکر برای استفاده از اکسپلویت میتواند در یک شبکهی محلی، دسترسی محلی به یک کامپیوتر شخصی یا بهصورت آفلاین باشد. کسب دسترسی در دنیای هکرها بهعنوان مالکیت بر سيستم شناخته مي شود. در طول يک نقض امنيتي واقعي، هکر مي تواند به سادگي از روشهایی برای آسیب رساندن جبراننایذیر به سیستم هدف، استفاده کند.

- <sup>4</sup> Maintaining Access
- <sup>5</sup> Clearing Tracks
- <sup>6</sup> Enumeration

<sup>&</sup>lt;sup>1</sup> Reconnaissance

<sup>&</sup>lt;sup>2</sup> Scanning

<sup>&</sup>lt;sup>3</sup> Gaining Access

- قاز 4: حفظ دسترسی و قرار دادن درب یشتی آ
- √ هنگامی که یک هکر کسب دسترسی میکند، او میخواهد که دسترسی را برای بهرهبرداری و حملههای بیشتر نگه دارد. گاهی، هکرها با ایمنسازی یکتای دسترسی خود با دربهای پشتی، Root kitھا و تروجان ُھا، دسترسی را برای دیگر ھکرھا یا پرسنل امنیتی سخت میکنند.
- ∕ نفوذگر می تواند از اسکریپتهای خودکار و ابزار اتوماتیک برای پنهان کردن شواهد حمله و همچنین برای ایجاد درب پشتی برای حملههای بیشتر، استفاده کند.
	- فاز 5: باک کردن رد با
- √ در این فاز، هکر قادر به کسب و حفظ دسترسی است و او باید برای جلوگیری از تشخیص توسط پرسنل امنیتی، ادامهی استفاده از سیستم تحت تسلط، حذف شواهد و مدارک هک و یا برای جلوگیری از اقدامات قانونی، رد پای خود را پاک کند. هماینک، بسیاری از رخنههای امنیتی موفق پهوچورد آمدهاند اما هرگز تشخیص داده نشدهاند.

## شروع به کار یک هکر اخلاقی

- **↓** رعايت دستورهای هک اخلاقی:
- ∕ مر هکر اخلاقی باید چند اصل پایه را دنبال کند. بیشتر وقتها به این اصول توجه می شود و یا ممکن است در هنگام برنامهریزی یا اجرای تست هک اخلاقی، فراموش شوند.
	- ➡ اخلاقی کار کردن:
- √ واژهي اخلاقي يا ethical مي تواند بهعنوان كار كردن با اصول و اخلاق حرفهاي بالا تعريف شود. اینکه آیا تست هک اخلاقی را در برابر سیستمتان انجام میدهید یا برای این کار، کسی را استخدام کردهاید. هر چیزی که بهعنوان هکر اخلاقی انجام می،دهید باید مورد تأیید و پشتیبانی اهداف شرکت باشد. هیچ دستور کار پنهانی اجازه داده نمی شود! اعتماد هدف نهایی است. سوء استفاده از اطلاعات بههیچ وجه مجاز نیست.
	-
- ∕ اطلاعاتی که با احترام کامل در طول تست گردآوری کردهاید –از فایلهای لاگ برنامهکاربردی وب تا گذرواژههای متن واضح – باید خصوصی نگه داشته شود.
	- ≢ خراب نكردن سيستم تان:
- √ یکی از بزرگترین اشتباهها هنگامی بهوجود میآید که افراد تلاش میکنند سیستم خود را هک کنند؛ آنها به خراب کردن سیستم خود میپردازند. دلیل اصلی برای این کار، برنامهریزی

<sup>2</sup> Trojan

<sup>&</sup>lt;sup>1</sup> Backdoor

ضعیف است. این تست کنندهها، یا اسناد را نخواندهاند و یا در طرز استفاده و قدرت ابزارهای امنیتی و تکنیکها دچار سوءتفاهم شدهاند.

- میتوانید به سادگی در هنگام تست بر روی سیستمتان، شرایط بیچاره کنندهای را ایجاد کنید. اجرای بیش از حد بسیاری از تستها با سرعت بالا به روی سیستم، موجب هنگ کردن سیستم میشود. هرچند، بسیاری از ابزارهای ارزیابی امنیتی میتوانند چگونگی برخی از تستهای انجام شده به روی سیستم را کنترل کنند. این ابزارها چنانچه نیاز به اجرای تست به روی سیستمهای تولیدی در طول ساعتهای کسب و کار (به طور منظم) داشته باشد، ویژگی خاصی را برایتان فراهم میکند.
	- ∎ |جرای یلان:
- در هک اخلاقی، زمان و صبر مهم است. در هنگام انجام تست هک اخلاقی مراقب باشید. یک هکر در شبکهتان یا یک کارمند در کنارتان ممکن است به تماشای آنچه که انجام میدهید پرداخته باشد. این شخص میتواند از این اطلاعات بر علیهتان استفاده کند. پیش از شروع مطمئن شوید که هیچ هکری به روی سیستمتان، ننشسته باشد. تنها اطمینان حاصل کنید که همه چیز را آرام و خصوصی نگه دارید.
- ∕ ارسال و ذخیرهی نتایج تستتان بسیار مهم است. شما اکنون مأموریت شناسایی دارید. پیدا کردن اطلاعات بههر اندازهای در مورد سازمان و سیستمهایتان همان چیزی است که هکرهای مخرب انجام می دهند. با یک دید ذهنی گسترده و دقیق، تمرکزتان را آغاز کنید. برای بهدست آوردن نام سازمان خود، اسامی سیستم شبکه و کامپیوترهای خود و آدرسهای IP، بهروی ابنتريت حستوجو بماييد. Google بهترين محل براي آغان ابن كار است.

# 2-1 واژگان فنی

توانایی درک و تعریف اصطلاحات هک، بخش مهمی از مسئولیت یک هکر اخلاقی یا قانونمند است. در این بخش، در مورد برخی از اصطلاحهای رایج در دنیای هک آشنا مي شويد.

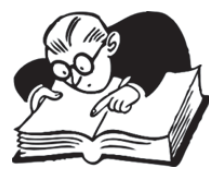

- تهديد (threat): شرايط يا حالتي است كه مي تواند امنيت را مختل كند. هكرهاي اخلاقي، زماني که تحلیل امنیتی انجام میدهند، تهدیدها را اولویتبندی میکنند.
- اکسپلویت (exploit): قطعهای از نرم|فزار، ابزار، کد مخرب یا تکنیک است که به نفوذگر اجازه <sub>می</sub>دهد تا به طور خودکار، داخل سیستم را بشکند و از آن بهرهبرداری کند.
- آسیبپذیری (vulnerability): وجود ضعفی در طراحی یا پیادهسازی نرمافزار سیستم است. با پيادهسازي صحيح و اقدامات امنيتي، آسيبپذيريها كاهش مي يابند.
- هدف ارزیابی (target of evalution): سیستم، برنامه یا شبکهای است که مورد حمله یا ارزیابی امنيتي قرار ميگيرد.
- حمله (attack): زمانی رخ می دهد که سیستمی به خاطر آسیبپذیری ها، به خطر می افتد. بسیاری از حملهها یا استفاده از اکسیلویتها، بهرهبرداری می شوند.
- TCP/IP': پروتکل کنترل انتقال/پروتکل اینترنت، زبان اینترنت است. یکی از مهمترین ویژگیهای TCP/IP، پروتکل "باز" آن میباشد و هر کسی که مایل باشد میتواند آزادانه این پروتکل را یبادهسازی نماید.
- پروتکل اینترنت (IP): پروتکل اصلی ارتباط است که برای انتقال دیتاگرام (که به بستههای شبکه نیز شناخته می شود) در سراسر internetwork با استفاده از مجموعهی پروتکلایترنت که مسئولیت مسیریابی بستههای اطلاعاتی در شبکه را دارد، مورد استفاده قرار میگیرد. IP، پروتکلی اولیه است که اینترنت را ایجاد کرده است. در تعریفی دیگر، IP، پروتکل "لایه شبکه" میباشد. این لایه اجازه می دهد تا در واقع میزبانها با یکدیگر صحبت کنند. چنین چیزی دادهها را حمل کرده، آدرس اینترنت را به آدرس فیزیکی شیکه نگاشت کرده و مسیریایی می کند.
- پورت (port): در حوزهی شبکههای کامپیوتری، Port، برنامهی خاص یا فرایند ویژه نرمافزاری است که سرویسی را بهعنوان یک درگاه ارتباطی در سیستمعامل میزبان کامپیوتر، ایجاد میکند. Port با آدرس IP میزبان در ارتباط است و همچنین نوعی از پروتکل است که برای ارتباطات مورد استفاده قرار میگیرد. هدف پورتها، شناسایی یکتای برنامههای مختلف یا فرایندهای در حال اجرا به روی کامپیوتری واحد و در نتیجه قادر ساختن آنها برای به اشتراک گذاری اتصال فیزیکی واحد به بستهی سوئیچ شدهی شبکه، مانند اینترنت است.
- کلاینت (Client): برنامه یا سیستمی است که به سرویسی که توسط سرور در دسترس، ساخته شده است، دسترسی پیدا میکند. به بیان بسیار سادهتر، مثلا به کاربری که یک وب سایت را مشاهده مے کند و یا از سرویس های آن استفاده مے کند، کلاینت یا سرویس گیرنده مے گویند.
- سرور (Server): سیستمی است که به درخواستها برای ارائه با کمک به ارائهی یک سرویس شبکه در سراسر شبکهی کامپیوتری، پاسخ میدهد. به بیان بسیار سادهتر، مثلا به وبسایتی که یک سرویسے را یه کاربر ارائه مے،دهد، سرور یا سرویس،دهنده مے،گویند.

# 3-1 هڪ آدرس پست الکتروندکي

#### پست الکترونیکی چگونه کار میکند؟

\* ارسال و دریافت پست الکترونیکی<sup>2</sup> توسط سرور پست الکترونیکی کنترل میشود. تمام ارائه دهندگان سرویس پست الکترونیکی، پیش از اینکه هر کسی به حسابش وارد شود و آغاز به برقراري ارتباط ديجيتالي كند، سرور يست الكترونيكي (Email Server) را پيكربندي ميكنند.

<sup>&</sup>lt;sup>1</sup> Transport Control Protocol/Internet Protocol

 $2$  Email

\* هنگامی که سرور آماده شد، کاربران از سراسر جهان در این سرورهای پست الکترونیکی ثبتنام میکنند و یک حساب کاربری راهاندازی میکنند. برای استفادهی کامل از سرویس پست الکترونیکی، کاربران میبایست به حساب خود وارد شوند.

#### مسير حركت يست الكترونيكي

- \* اجازه دهید با یک مثال بگوییم که ما دو ارائه دهندهی پست الکترونیکی یا ایمیل داریم. یکی Server1.com و دیگری server2.in، و ABC کاربری است که در Server1.com ثبت نام کرده است و XYZ کاربری است که در Server2.in ثبت نام کرده است.
- \* ABC به حساب پست الکترونیکی خود در Server1.com وارد میشود. سپس او یک پست برای xyz@server2.in نوشته و به روی دکمهی Send کلیک میکند و سپس پیامی را مبنی بر ارسال موفقيت پست الكترونيكي دريافت ميكند.
- \* اما آنچه که پشت پرده اتفاق میافتد چیست؟ پست الکترونیکی از کامپیوتر abc@server1.com به سرور پست الکترونیکی Server1.com فوروارد میشود. سپس Server1 به جستوجوی Server2.in به روی اینترنت میپردازد و پست الکترونیکی را به server2.in برای حساب XYZ فوروارد میکند. Server2.in پست الکترونیکی را از Server1.com دریافت میکند و آن را در حساب XYZ قرار مے،دھد.
- \* سپس XYZ وارد آدرس پست الکترونیکی خود شده و پیامها را در صندوق ورودی یستالکترونیکی خود مشاهده میکند.

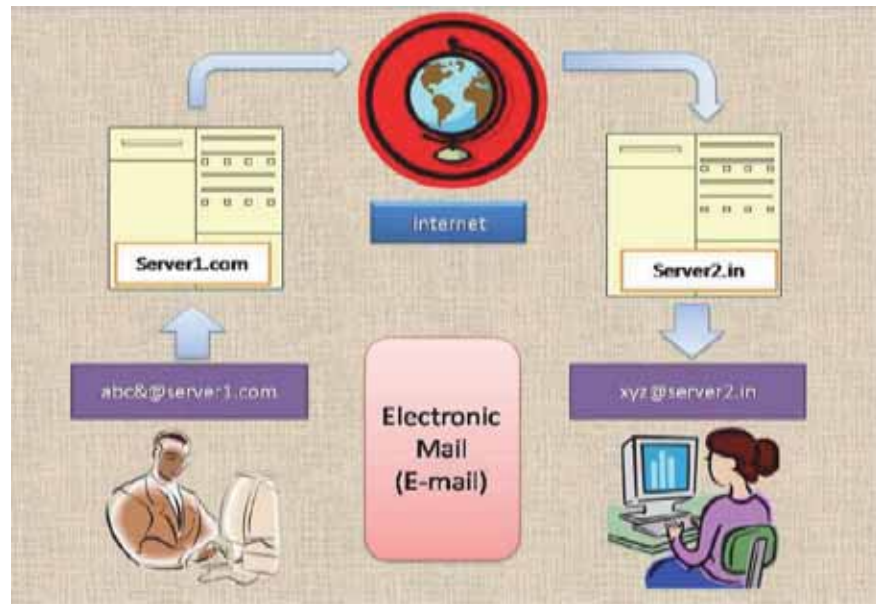

#### يروتكلهاى سرويس يست الكترونيكى

#### SMTP +

\* SMTP محفف Smole Mail Transfer Protocol است. SMTP زمانی مورد استفاده قرار میگرد که: 1) پستالکترونیکی از سرویسگیرندهی' پستالکترونیکی مانند Outlook Express به سرویس،دهندهی<sup>٬</sup> پستالکترونیکی تحویل داده شود و یا 2) هنگامی که پستالکترونیکی از یک سرویس،دهندهی پستالکترونیکی به دیگر سرویس،دهندهی پستالکترونیکی تحویل داده شود. SMTP از پورت 25 استفاده می کند.

#### $POP3 \perp$

\* POP3 مخفف Post Office Protocol است. POP3 اجازه می دهد که یک سرویسگیرندهی پست الکترونیکی، یک پستالکترونیکی را از سرویس دهنده دانلود کند. پروتکل POP3 ساده است و بسیاری از ویژگیها را به جز ویژگی دانلود، فراهم نمیکند. این پروتکل با این فرض طراحی شده است که سرویسگیرندهی پستالکترونیکی تمام پستهایالکترونیکی در دسترس را از سرویس دهنده دانلود نماید و آنها را از سرویس دهنده یا سرور حذف کند و سپس ارتباط را قطع كند. POP3 معمولا از پورت 110 استفاده ميكند.

#### $IMAP \triangleq$

\* IMAP مخفف Internet Message Access Protocol است. IMAP بسیاری از ویژگیهای مشابه POP3 را به اشتراک میگذارد. این پروتکل، پروتکلی است که سرویسگیرندهی پست الکترونیکی میتواند برای دانلود پست الکترونیکی از سرویس دهندهی پستالکترونیکی، استفاده کند. هرچند، وبژگیهای IMAP سیبار بیشتر از POP3 است. پروتکل IMAP طراحی شده است تا به کاربران اجازه دهد که پست الکترونیکی خود را به روی سرور یا سرویس،دهنده نگه دارند. IMAP نیاز به فضای دیسک بیشتری به روی سرور و منابع بیشتری از CPU نسبت به POP3 دارد، در حالی که پستهای الکترونیکی به روی سرور ذخیره میشوند. IMAP معمولا از پورت 143 استفاده مے کند.

#### پيكربندى سرور پست الكترونيكى

- \* نرمافزارهای سرور پست الکترونیکی مثل Surge mail ،Hmailserver ،Post cast Server و… می توانند برای تبدیل کامپیوتر شخصی تان به یک سرور ارسال پستالکترونیکی مورد استفاده قرار گېرد.
- \* HMailServer، یک سرور پست الکترونیکی برای سیستمعامل Windows است. این نرمافزار اجازه میدهد که تمام پستهای الکترونیکیتان را بدون نیاز به ISP (ارائه دهندهی سرویس

<sup>&</sup>lt;sup>1</sup> Client

<sup>&</sup>lt;sup>2</sup> Server

اینترنت) برای مدیریت آن، اداره نمایید. HMailServer انعطافپذیری، امنیت و کنترل کامل بر حفاظت از اسپمها را فراهم میکند.

#### أمنيت يست الكتر ونيكي

- \* اینک اجازه دهید به بررسی امنیت پست الکترونیکی بیردازیم. حملههای بسیاری وجود دارد که به روی پستهای الکترونیکی اجرا میشود. افرادی هستند که استادان این چنین حملههایی هستند و همیشه دنبال کاربرانی هستند که از این ترفندهای پست الکترونیکی آگاه نیستند.
- \* باید مطمن شوید که یک هدف آسان برای این دسته از هکرها نیستید. باید پروفایل و هویت پست الکترونیکی خود را ایمن کنید و از خودتان، یک هدف دشوار بسازید.
- \* اگر یک شناسهی پست الکترونیکی دارید که احساس میکنید هیچ وقت هک نمی شود به این دلیل که هیچ اطلاعات مهمی در آن ندارید، سخت در اشتباهید؛ چون نمی،دانید که هکرها با دانستن گذرواژهی پست الکترونیکیتان قادر خواهند بود تهدیدهایی را به وزارتخانهها و یا کانالهای خبری از طریق پست الکترونیکی ارسال نمایند.
- \* نفوذگر، اطلاعات درون پست الکترونیکیتان را مورد آزار قرار نمی دهد. او تنها یک قربانی شناسهی پست الکترونیکی میخواهد تا در حملهی خود، از آن استفاده کند. روشهای بسیاری وجود دارد که با آن می توان از پست الکترونیکی شما در راههای غلط استفاده کرد.

# جعل يست الكتر وننكي<sup>1</sup>

- شخص يا محلي ديگر غير از ميداء وإقعي، نشأت گرفته شده است. توريع كنندهي اسپيمها اغلب از جعل يا Spoofing استفاده میکنند تا گیرندگان، پستهای الکترونیکی را باز کنند.
- \* راههای بسیاری برای ارسال یک پست الکترونیکی جعلی حتی بدون دانستن گذرواژهی شناسهی پست الکترونیکی وجود دارد. اینترنت بهگونهای آسیبپذیر است که میتوانید از شناسهی پستالکترونیکی هر شخصی برای ارسال پستهای تهدیدآمیز به کاربران دیگر، استفاده کنید.

## روشهای ارسال پست الکترونیکی جعلی

- Open Relay Server
	- Web Script  $\frac{1}{2}$

<sup>1</sup> Email Spoofing

 $^2$ برای اطلاعات بیشتر رجوع کنید به: کتاب "در جستجوی امنیت"، علی اصغر جعفری لاری، ص 148 $^2$ 

#### يست الكترونيكي جعلي: بەوسىلەي Open Relay Server

- ¢ Open Mail Relay، یک سرور SMTP است که به شیوهای پیکربندی شده تا به هر شخصی در اینترنت اجازه دهد پست الکترونیکی را از طریق آن، ارسال کند.
- \* یک نفوذگر مے تواند یه وسیلهی Telnet یه Open Relay Server متصل شود و پرای ارسال پست الکترونیکی، به سرور دستور دهد.
	- & Open Relay Email Server نياز به هيچ گذرواژهاي براي ارسال پست الكترونيكي ندارد.

## يست الكترونيكي جعلي: بەوسىلەي Web Script

- \* زبانهای برنامهنویسی وب مانند PHP و ASP حاوی توابع ارسال پست الکترونیکی هستند که از آن می توان برای ارسال پست الکترونیکی با هدرهای جعلی برنامهنویسی استفاده کرد. برای "From: To: Subject: " نمونه
- \* در اینترنت وبسایتهای بسیاری در دسترس است که دارای این اسکربیتهای ارسال پست الکترونیکی می،باشند. بیشتر آنها یک سرویس رایگان را ارائه می،دهند.
	- \* دو وبسایت زیر سرویس ارسال پست الکترونیکی جعلی را فراهم میکنند:

http://www.fakemailer.net http://www.deadfake.com

اسكرييت PHP ارسال يست الكترونيكي :

```
<?php
Sto
         = 'nobody@example.com';
Ssubject = 'the subject';Smessage = 'hello';
Sheaders = 'From: webmaster@example.com' = "\r\n" .
    'Reply-To: webmaster@example.com' . "\r\n" .
    'X-Mailer: PHP/' . phpversion();
mail($to, $subject, $message, $headers);
\rightarrow
```
#### نمونههایی از پیامدهای پست الکترونیکی جعلی

- \* اعلام انفجار بمب از شناسهي پست الكترونيكيتان به آژانس امنيتي ميتواند باعث شود كه باقي عمرتان را پشت میلههای زندان بگذرانید.
- \* تقاضای استعفا یا هر درخواست دیگر به رئیس شرکت از شناسهی پست الکترونیکیتان طوری که رئیس شرکت فکر کند شما این درخواست را داشتهاید.

#### اثبات یک پست الکتر و نیکی چعلی

- \*• هر پست الکترونیکی یک سربرگ یا هدر<sup>1</sup> را حمل میکند که در آن اطلاعاتی درباره*ی* مسیر حرکت پست الکترونیکی قرار دارد.
	- \* بررسی هدر و دریافت محلی که پست الکترونیکی فرستاده شده است.
	- بررسی پست الکترونیکی فرستاده شده از هر وبسایت یا سرور پست الکترونیکی.  $\ddot{\phantom{a}}$
- \* هدرها نام وبسایتی را حمل میکنند که در آن اسکریپت ارسال پست الکترونیکی مورد استفاده قرار گرفته است.

## بمباران يست الكترونيكى

\* بمباران پست الکترونیکی $^2$ ، ارسال انبوه پیام پست الکترونیکی به یک نشانی خاص میباشد. در بسیاری از موارد، پیامها، انبوه و از اطلاعات بی معنا ساخته شدهاند که در تلاش است منابع شبکه و سیستمها را مصرف کند.

### هرز نامههای پست الکتروننکی

\* هرزنامههای پست الکتروندکی <sup>3</sup> یا اسپوها گونهای بمباران پست الکتروندکی است که به ارسال پست الکترونیکی به صدها یا هزاران کاربر اشاره دارد. اگر گیرندهی هرزنامه به آن پاسخ دهد، هرزنامههای پست الکترونیکی می تواند پیامدهای بدتری هم داشته باشد؛ چراکه با این کار، تمام مخاطبان اصلی، پاسخ او را دریافت میکنند، با اینکه ممکن است او اطلاعی از این موضوع نداشته باشد اما باعث شود صدها یا هزاران کاربر پاسخ او را همچون هرزنامهها دریافت کنند.

#### هک گذرواژەی آدرس پست الکترونیکی

- \* هیچ حملهی مشخص شدهای تنها برای هک گذرواژهی حسابهای پست الکترونیکی وجود ندارد. همچنین، به خطر انداختن سرورهای پست الکترونیکی همچون Gmail ،Yahoo و… کار سادەاي نيست.
- \* هک گذرواژهی آدرس پست الکترونیکی می،تواند بهوسیلهی برخی از حملههای سمت سرویس گیرنده انجام شود. نفوذگران تلاش میکنند که کاربر را به خطر انداخته و گذرواژهی حساب پستالکترونیکی او را پیش از رسیدن به سرور پست الکترونیکی مورد نظر بهدست آورند.

 $1$  Header

<sup>&</sup>lt;sup>2</sup> Email Bombing

<sup>&</sup>lt;sup>3</sup> Email Spamming

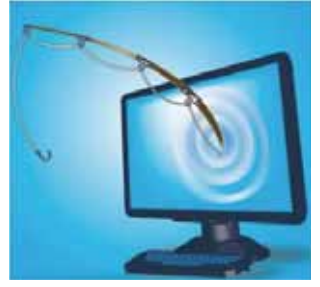

- \* عمل فرستادن يست الكترونيكي با ادعاي دروغ به كاربر، براي تسليم اطلاعات خصوصي اوست که در سرقت هویت مورد استفاده قرار میگیرد. برای نمونه، نفوذگر با ارسال یک پست الکترونیکی با مضمون تأسیس یک شرکت قانونی، تلاش میکند تا به کلاهبرداری مبادرت ورزد و اطلاعات شخصی و خصوصی افراد را برای سرقت هویت آنان مورد استفاده قرار دهد.
- \* یک پست الکترونیکی، کاربر را به مشاهدهی یک وبسایت که در آن اطلاعات شخصی همچون گذرواژه و شماره حسابهای بانکی پرسیده میشود، هدایت میکند. هرچند، وبسایت ساختگی تنها برای سرقت اطلاعات کاربر راهاندازی شده است.

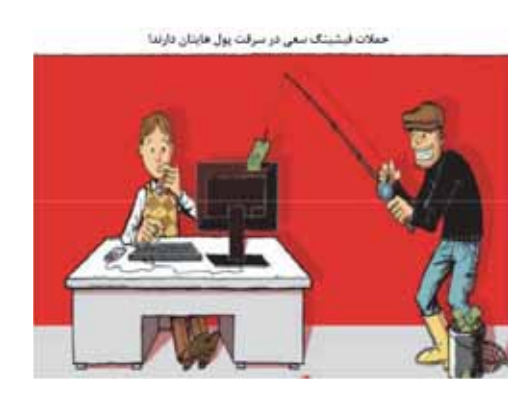

معمولا هکر برای پیادهسازی حملهی فیشینگ، یک صفحهی تقلبی را میسازد یا از اینترنت دانلود میکند. اين صفحهي تقلبي ميتواند صفحهي ورود به پست الكترونيكي سـرويس Hotmail ،Gmail ،Yahoo و… باشد یا صفحات ورود به شبکههای اجتماعی و یا بدتر از آن، درگاههای پرداخت آنلایـن بانـکهـا باشـد. پس از ورود کاربر به این صفحات تقلبی، کاربر با ایـن فـرض کـه بـه سـایت اصـلی متصـل شـده اسـت،

<sup>1</sup> Phishing

اطلاعات خود را وارد مے کند. در اینجاست که هکر اطلاعات کاربر را بهدست مے،آورد و کیاربر، قریبانی فر بب هکر اشده است.<sup>1</sup>

کلاه برداری فیشینگ میتواند. . .

- \* یک پست الکترونیکی باشد که شما را به پیوستن به یک گروه اجتماعی با پرسیدن نام کاربری و گذرواژهی ورود، دعوت کند.
- \* يک پست الکترونيکي باشد که اذعان ميدارد حساب بانکي شما قفل شده است و براي بازگشايي آن، باید دوباره وارد آن شوید.
- \* یک پست الکترونیکی باشد که حاوی برخی از اطلاعات مورد علاقهتان باشد و از شما درخواست کند تا به حسابتان وارد شوید.
- \* هر پست الکترونیکی باشد که یک لینک برای کلیک و درخواست برای ورود را با خود به همراه داشته باشد.

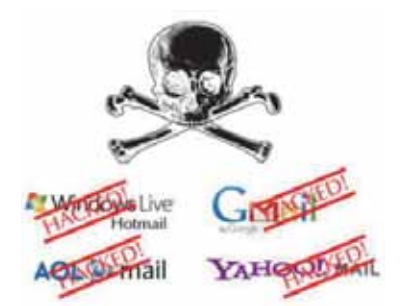

پیشگیری در برابر فیشینگ

- \* تمام پستهای الکترونیکی را با دقت بخوانید و فرستندهی اصلی را بررسی کنید.
	- \* لینکها را پیش از کلیک کردن به روی آن، با دقت ببینید.
	- \* پیش از ورود به حسابتان، همیشه URL (آدرس) را در مرورگر بررسی کنید.
- \* همیشه پس از باز کردن وبسایتهای مورد اعتماد، نه با کلیک در هر پستالکترونیکی یا وبسایتهای دیگر، به حسابتان وارد شوید.

## رديابى آدرس يست الكترونيكى

- \* ردیابی یک آدرس پست الکترونیکی عبارت است از تعیین موقعیت فرستندهی اصلی و آدرس IP او به روی شبکهای که در واقع پست الکترونیکی در آن ایجاد شده است.
- \* برای دریافت اطلاعات بیشتر دربارهی فرستندهی پست الکترونیکی باید یا ساختار پست الكترونيكي آشنا شويم.

<sup>1</sup>برای مطالعه بیشتر رجوع کنید به : کتاب "در جستجوی امنیت"، علی اصغر جعفری لاری، ص151

- \* هر پیام دقیقا یک هدر دارد که با فیلدهایی، ساختاربندی شده است. هر فیلد یک نام و مقدار دارد. هدر پست الکترونیکی حاوی تمام اطلاعات ارزشمند دربارهی مسیر و فرستندهی اصلی پست الکترونیکی میباشد.
- \* برای ردیابی آدرس پست الکترونیکی، نیاز دارید که به حساب پست الکترونیکی خود وارد شده و سپس فایل هدر پست الکترونیکی را پیدا کنید.
	- \* اینک، کد منبعی از پست الکترونیکی را بهدست میآورید.
		- \* برای نمونه برای Rediffmail:

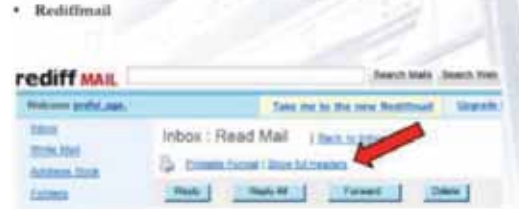

\* برای نمونه برای Yahoo Mail:

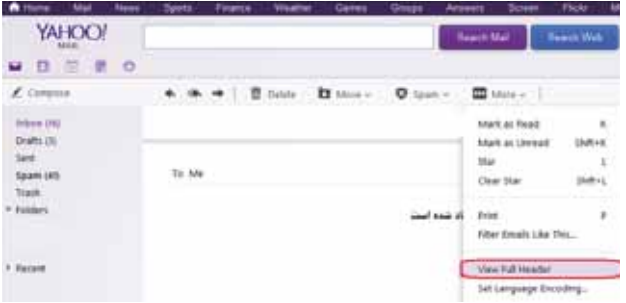

\* برای نمونه برای Gmail:

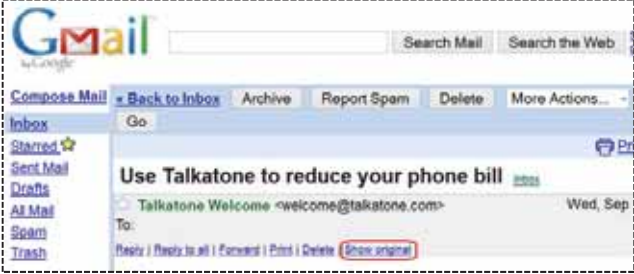

اکنون از پایین تا بالا را نگاه کنید. نخستین آدرس IP که پیدا کردید، آدرس IP فرستنده است. میتوانید با رفتن به آدرس www.ip2location.com و وارد کردن آدرسIP فرستنده، از محل جغرافیایی فرستنده تا حدودی آگاه شوید.